## FY25 Joint Funding Application Guide for eCImpact

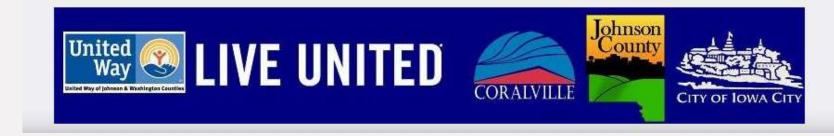

## Log In

To log in, go to: <a href="https://agency.e-cimpact.com/login.aspx?org=17300U">https://agency.e-cimpact.com/login.aspx?org=17300U</a>

- If you already have an agency account, enter your username and password for login.
- If you forget your password, click the "Forgot your Password?"
   Link to reset.
- If you already have an account, skip to Page 11 of this guide.

 If you do not have an agency account, you may create an account by clicking on the Create new account link.

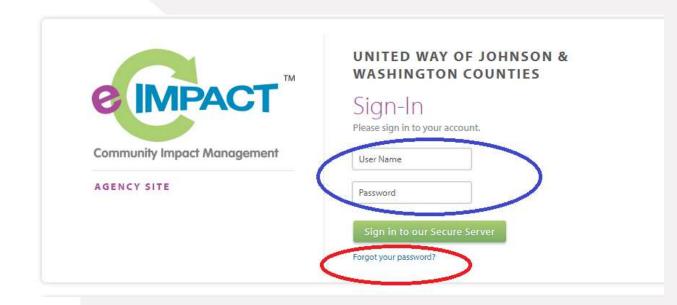

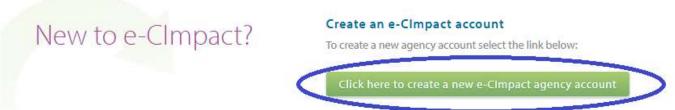

## Agency Registration

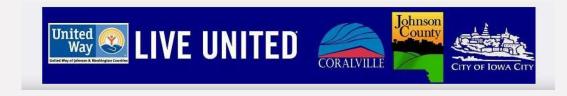

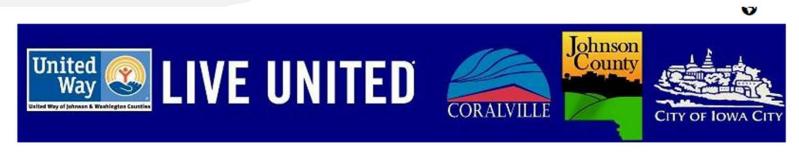

#### UNITED WAY OF JOHNSON & WASHINGTON COUNTIES

Thank you for your interest in applying for funding.

In order to complete an application, you must register your agency and programs. Click the "next" arrow in the bottom right corner to continue.

If your agency has applied before, there is already a profile in the online system and you will not be allowed to make a duplicate profile.

If you have any questions during the process or need to know your agency profile login information, please contact:

Wendy Nolan at wendynolan@unitedwayjwc.org or 319-338-7823.

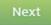

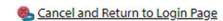

You will go through a series of pages with information for setting up your account. After reading, click the next arrow.

### EIN

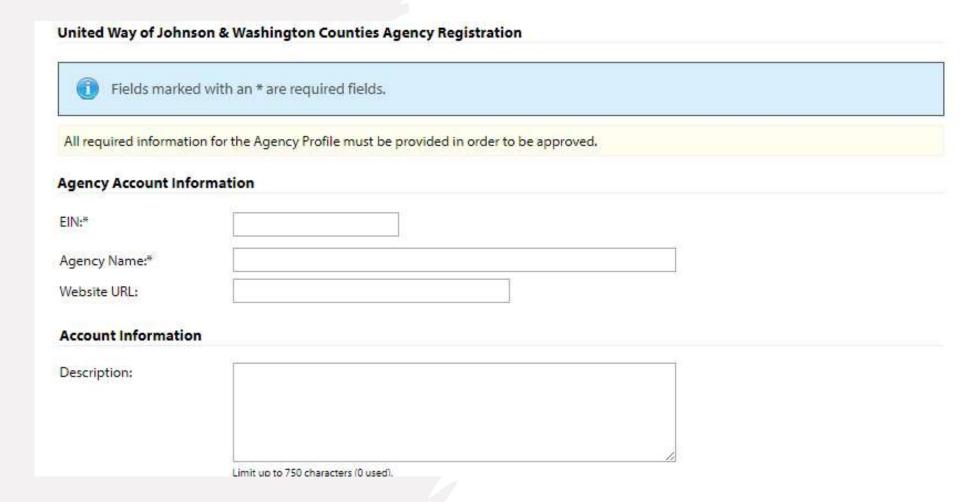

Enter the Employer Identification Number (EIN) for your Organization, and Agency Name, and click "Next".

## Agency Information

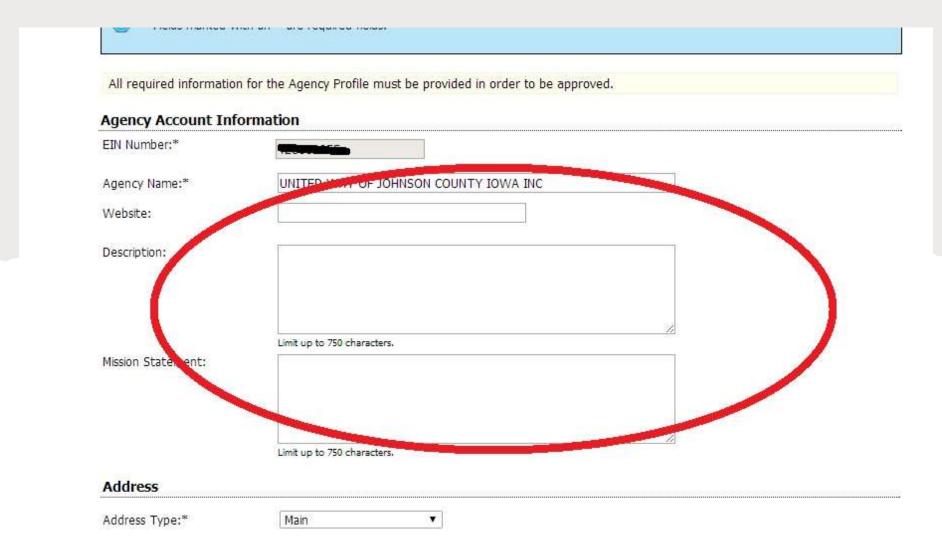

Complete each field with information about your organization.

### Password & Username

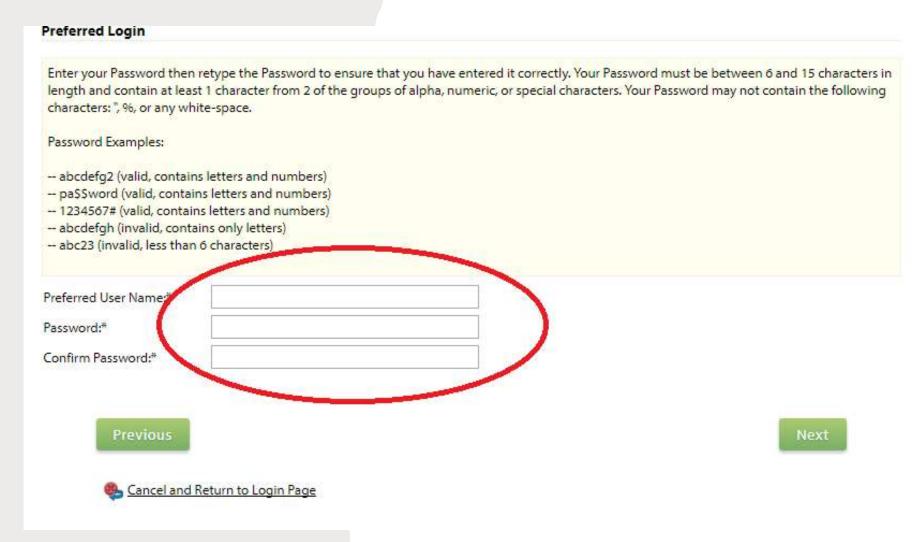

- At the bottom of the page, you will be prompted to create a username and password to access your account.
- When ready, click the "Next" button to cont

## Choose FY25 Application

- Once you have completed the agency information, select the funding application for which you are applying
- Choose 'FY25 Joint Funding Application'
- Click the 'Next' button to continue.

re list of currently available funding Applications below.

quired information for application submission.

#### Impact Funding

#### Joint Application

The FY24 Joint Funding Application is a cooperative application for organizations providir to request funding from City of Iowa City, City of Coralville and United Way of Johnson & Counties.

Organizations will be able to request funding and provide supporting information for each funders through one application.

A FY24 Joint Application Training Workshop has been scheduled for anyone who wants to more instruction on the application and/or have a question and answer time: Wednesday, August 24, 2022 2-3 pm

Join Zoom Meeting

https://us06web.zoom.us/j/84303963812?pwd=VGN4aFE2d0FFL2JENnB2cGdjNTdFQT0

Meeting ID: 843 0396 3812

Passcode: 312297

Complete submission of all application materials and supporting documents is 5:00 pm on September 15, 2022.

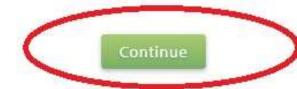

## Qualifying Agencies

- To apply for FY25
   Joint Funding, you must be a group or nonprofit organization that serves
   Johnson County.
- Select 'Yes' to the qualifying question.
- Click the 'Next' button to continue.

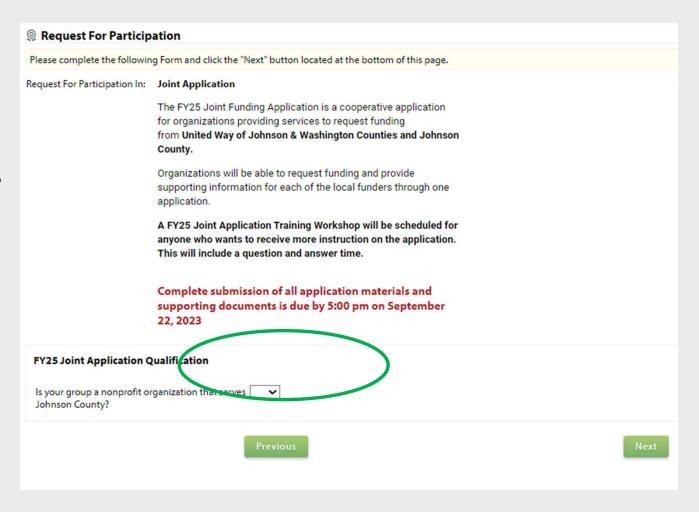

## Complete Registration

 Once you have completed the necessary information, please review and click

"Complete Registration".

#### Review and Complete Registration

Review and submit your request. Review the information below, then click 'Complete Registration'

Program Name: Food and Fun

Request For Participation In: Joint Application

The FY25 Joint Funding Application is a cooperative application for organizations providing services to request funding from United Way of Johnson & Washington Counties and Johnson County.

Organizations will be able to request funding and provide supporting information for each of the local funders through one application.

A FY25 Joint Application Training Workshop will be scheduled for anyone who wants to receive more instruction on the application. This will include a question and answer time.

Complete submission of all application materials and supporting documents is due by 5:00 pm on September 22, 2023

#### **Program Qualification Form**

#### **Existing Programs**

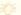

If you already have an existing program for this application, please use that program.

DO NOT CREATE A DUPLICATE PROGRAM FOR AN EXISTING PROGRAM.

Only create a new program profile for a new program related to this application.

Previous

Complete Registration

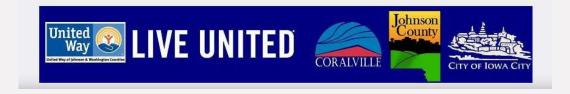

**Request Funding Application** 

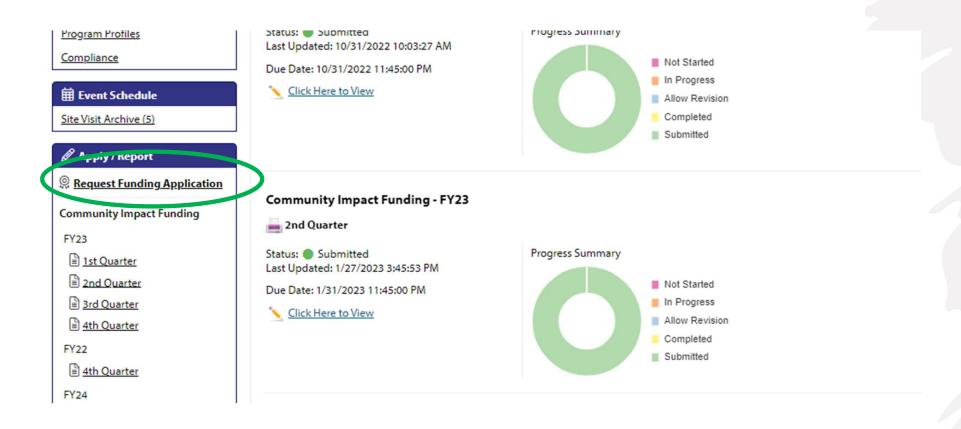

 Each agency has a profile home page. On the left-hand side, select 'Request Funding Application.'

#### Select FY25 Joint Application

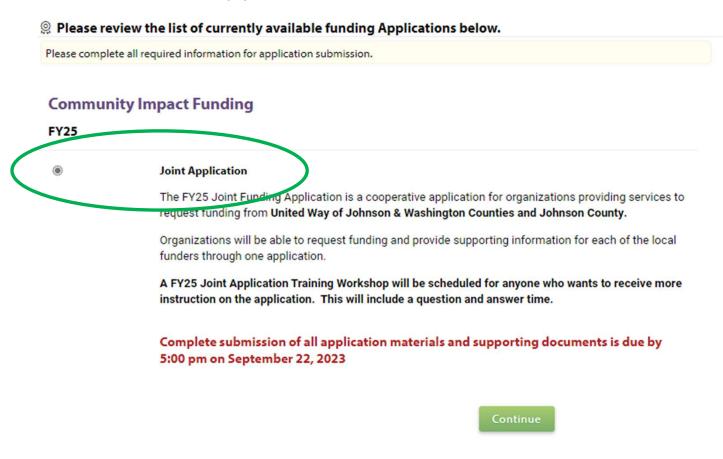

Select the circle next to Joint Application and click the 'Continue' button.

#### **Qualifying Agencies**

- To apply for FY25 Joint Funding, you must be a group or nonprofit organization that serves Johnson County.
- Select 'Yes' to the qualifying question.
- Click the 'Next' button to continue.

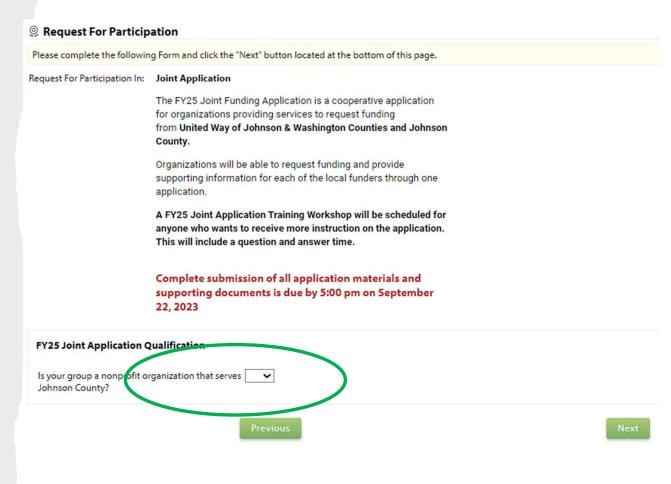

**Complete Registration** 

 Once you have completed the necessary information, please review and click

"Complete Registration".

#### Review and Complete Registration

Review and submit your request. Review the information below, then click 'Complete Registration'

Program Name: Food and Fun

Request For Participation In: Joint Application

The FY25 Joint Funding Application is a cooperative application for organizations providing services to request funding from United Way of Johnson & Washington Counties and Johnson County.

Organizations will be able to request funding and provide supporting information for each of the local funders through one application.

A FY25 Joint Application Training Workshop will be scheduled for anyone who wants to receive more instruction on the application. This will include a question and answer time.

Complete submission of all application materials and supporting documents is due by 5:00 pm on September 22, 2023

#### **Program Qualification Form**

#### **Existing Programs**

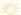

If you already have an existing program for this application, please use that program.

DO NOT CREATE A DUPLICATE PROGRAM FOR AN EXISTING PROGRAM.

Only create a new program profile for a new program related to this application.

Previous

Complete Registration

## Assign Programs

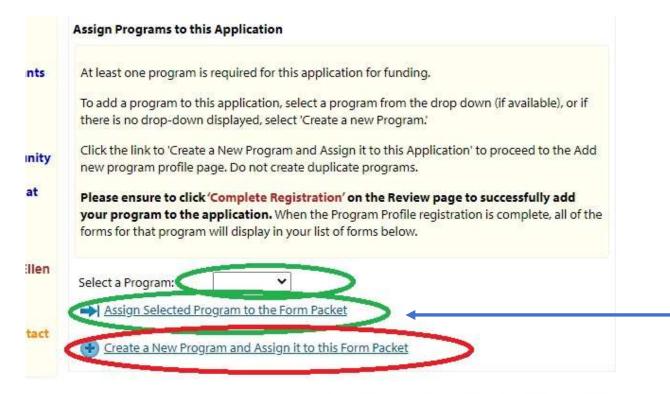

To complete all of the forms associated with this application, you will need to assign at least one program to the application.

View Printable Version of this Entire Application |

- Current Programs: Select a program from the dropdown list and click "Assign Selected Program to the Form Packet."
- New Programs: If you would like to add a program that is not associated with your account, select "Create a New Program and Assign it to this Form Packet." Please do not create duplicate programs.

## Complete new Program Registration

- When you have assigned at least one program, select "Complete registration" and continue.
- Later in the application, you will complete 'Form D: Performance Measurement.' A program must be assigned to access this form.

supporting information for each of the local funders through one application.

A FY24 Joint Application Training Workshop has been scheduled for anyone who wants to receive more instruction on the application and/or have a question and answer time:

Wednesday, August 24, 2022 2-3 pm

Join Zoom Meeting https://us06web.zoom.us/j/84303963812? pwd=VGN4aFE2d0FFL2JENnB2cGdjNTdFQT09

Meeting ID: 843 0396 3812

Passcode: 312297

Complete submission of all application materials and supporting documents is due by 5:00 pm on September

15, 2022.

#### **Program Qualification Form**

#### **Existing Programs**

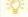

If you already have an existing program for this application, please use that program.

DO NOT CREATE A DUPLICATE PROGRAM FOR AN EXISTING PROGRAM.

Only create a new program profile for a new program related to this application.

Previous

Complete Registration

## Application Homepage

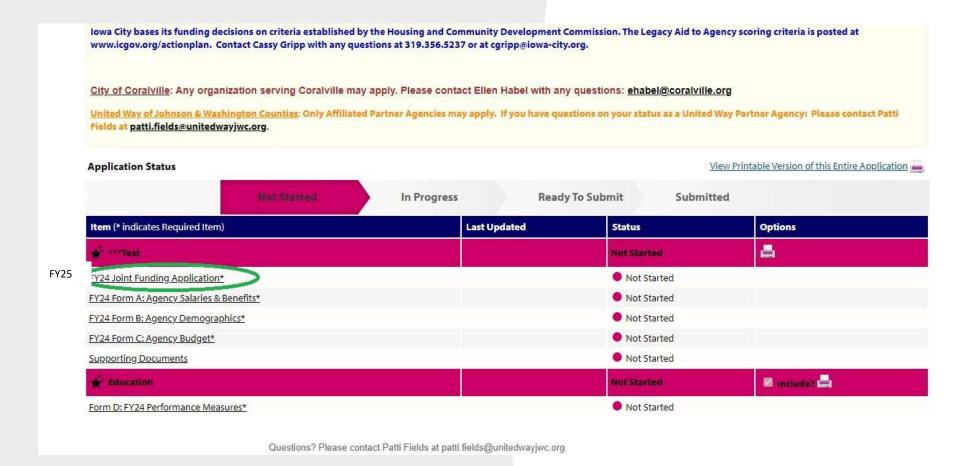

- The FY25 Joint Application homepage will give access to all the required forms.
- Click the form link for each required form.
- Start with the FY25 Joint Funding Application Link

## FY25 Application Form – Agency Info & Funder Questions

- Complete the basic information about your organization
- Answer all questions that apply to your application.

| gency Name*                                                                                                    | ***Test                                                                                                    |                               |
|----------------------------------------------------------------------------------------------------|----------------------------------------------------------------------------------------------------|-------------------------------|
|                                                                                                    | Limit up to 150 characters (7 used).                                                                                                    |                               |
| xecutive Director Name*                                                                                                    | Big Outcomes 💙                                                                                                    |                               |
| oard President*                                                                                                    |                                                                                                    |                               |
|                                                                                                    | Limit up to 100 characters (0 used).                                                                                                    |                               |
| equestor*                                                                                                    | (1) 100 de 100 de 100 d |                               |
| hone                                                                                                    | Limit up to 100 characters (0 used). (319) 338-7823                                                                                                    |                               |
| mail                                                                                                    | 6 39                                                                                                    |                               |
|                                                                                                    | info@unitedwayjc.org                                                                                                    |                               |
| ddress                                                                                                    | 1150 5th Street, Suite 290, Coralville, IA, 52241, US ➤                                                                                                    |                               |
| /ebsite                                                                                                    |                                                                                                    |                               |
| gency Mission Statement*                                                                                                    |                                                                                                    |                               |
| To spread joy and goodwill.                                                                                                    |                                                                                                    |                               |
|                                                                                                    |                                                                                                    |                               |
|                                                                                                    |                                                                                                    |                               |
|                                                                                                    |                                                                                                    | regulacted Specific into      |
| Name and Address of the Owner, where the Owner, where the Owner, which is the Owner, which is |                                                                                                    | requested: Specific Init      |
| mit up to 2000 characters (27 used).                                                                                                    |                                                                                                    | requested, specific link      |
| imit up to 2000 characters (27 used).<br>Number of Years in Queration*                                                                                                    |                                                                                                    | requested. Specific line      |
| 7- 185 (Dwite) 92 (Day 200)                                                                                                    | Limit up to 4 characters (0 used).                                                                                                    | requested. Specific line      |
| lumber of Years in Queration*<br>'ear Org Establishod''  Jnited Way Community Price                                                                                                    | rities                                                                                                    | quested. Specific information |
| lumber of Years in Queration*<br>'ear Org Establishod''  Jnited Way Community Price                                                                                                    |                                                                                                    |                               |
| Iumber of Years in Queration*  'ear Org Establishod'  Juited Way Community Price  Please indicate the United                                                                                                    | rities                                                                                                    |                               |
| Iumber of Years in Operation* lear Org Established*  United Way Community Price Please indicate the United                                                                                                    | rities                                                                                                    |                               |
| Iumber of Years in Operation* lear Org Established*  United Way Community Price Please indicate the United                                                                                                    | rities                                                                                                    |                               |
| lumber of Years in Quaration* lear Org Established*  United Way Community Price Please indicate the United Income ducation                                                                                                    | Way Priority Areas that your agency services support:                                                                                                    |                               |
| Jumber of Years in Quaration*  Year Org Establishod*  Juited Way Community Price  Please indicate the United income  Iducation  Limit up to 3000 characters                                                                                                    | Way Priority Areas that your agency services support:                                                                                                    | quested. Specific inform      |

## FY25 Application Form – Character Limits

- Each section has a character limit identified.
- As you enter information, you can view how many characters you have used, and how many are remaining.

| Provide a description of services that will be provided with the United Way fund                                                                           |
|----------------------------------------------------------------------------------------------------|
| Limit up to 4000 characters (0 used).                                                                                                    |
| 3. Provide a description of services that will be provided with the Iowa City fundir                                                                       |
| Limit up to 3000 characters (0 used).                                                                                                    |
| 4. Provide a description of services that will be provided with the Coralville fundir                                                                      |
|                                                                                                    |
| Limit up to 2500 characters (0 used),                                                                                                    |
| 5. Please describe how Organization and your services have been impacted by CO to describe how COVID-19 has continued to impact your budget and expenses.* |

## eCImpat Basics

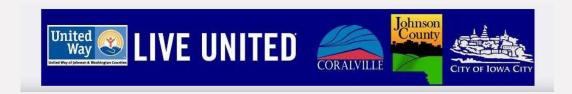

## Additional Information Available

- Items that have a Green Question Mark have more information available to help for the question.
- Hover over the question mark to view additional info

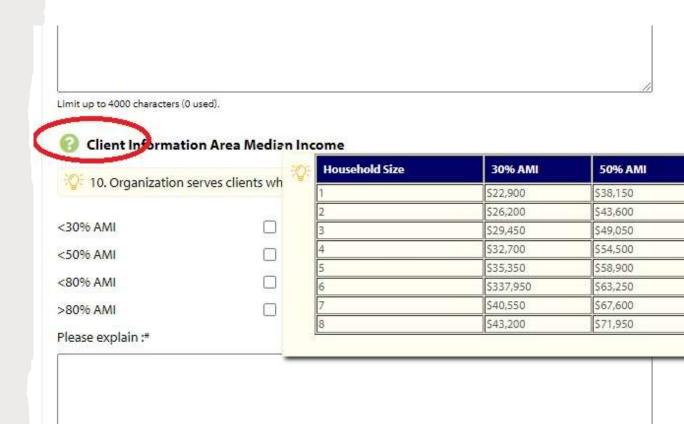

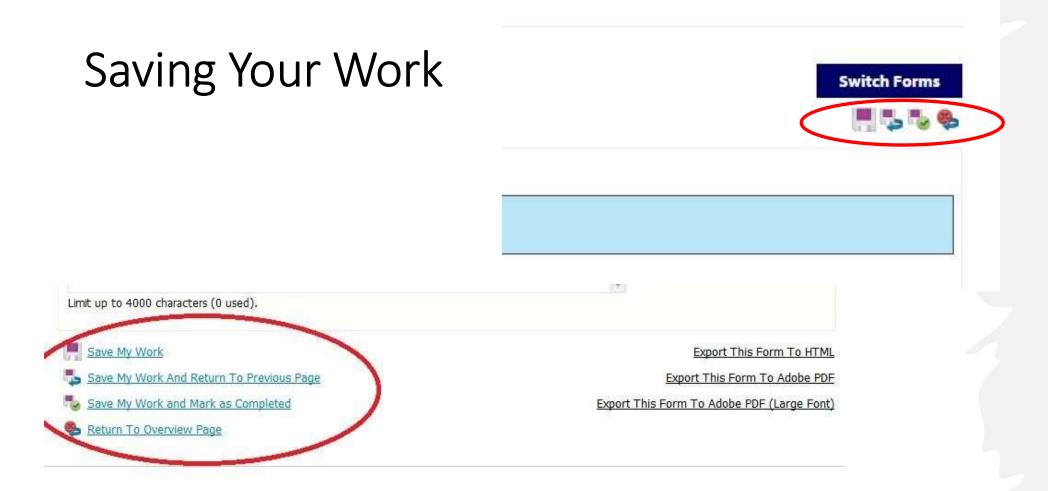

- You can save your work regularly while you complete the application. Save Options:
  - Top right-hand corner of
  - Bottom left-hand of page

## Export to PDF

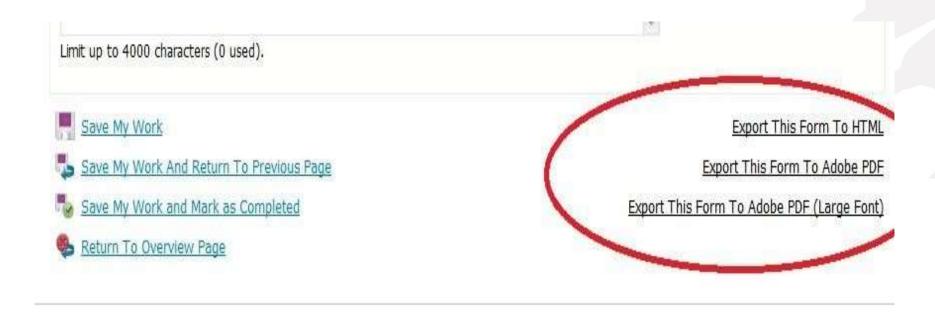

At any point, you can export the form to a pdf to review, print and/or save.

## Navigating through Forms

- Navigate through the forms by clicking the "Switch Forms" link on the right side of the page.
- If you navigate to a different form this way, your work will be automatically saved.

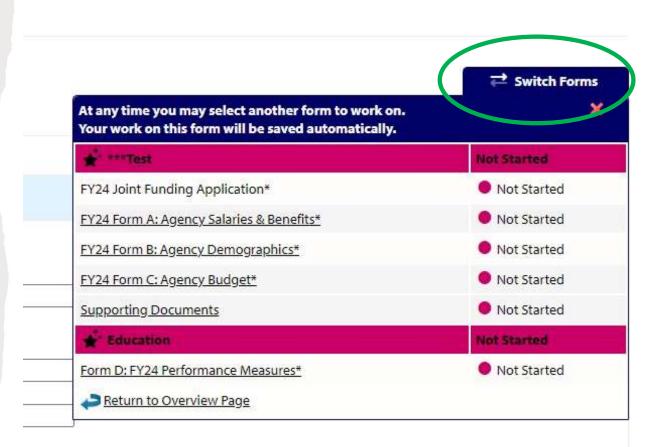

## Application Forms

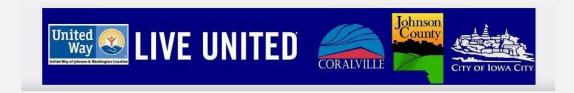

### Form A: Salaries & Benefits

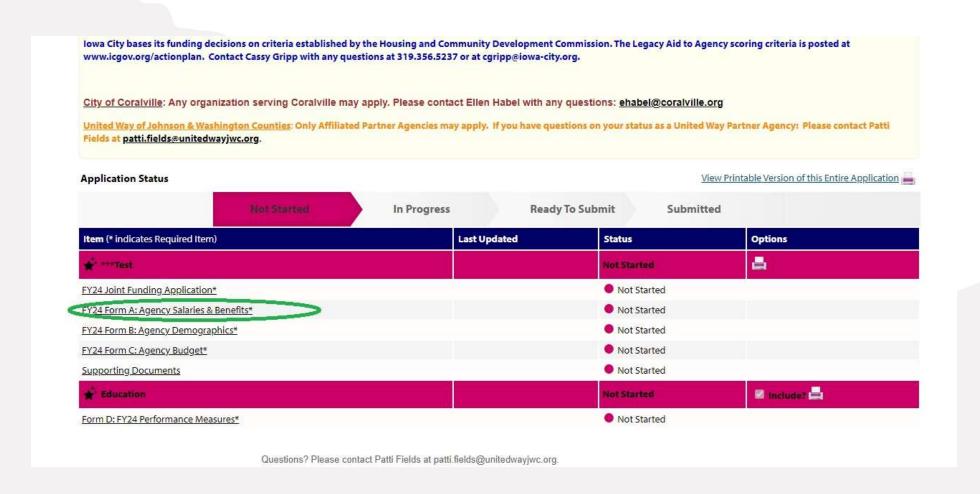

### Form A: Salaries & Benefits

#### **Listed Positions**

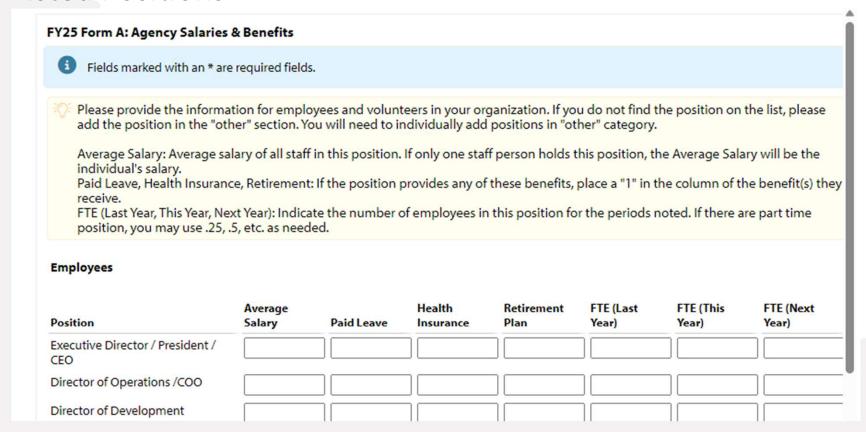

- Enter information for employees in your organization. A list of positions is in the right-hand column.
- Identify benefits for the positions by entering a "1" in the paid leave, health ins or retirement columns, if they are offered for that position.

# Form A: Salaries & Benefits Other Positions

- If the available options do not match a position at your organization, you may create a new position.
- Click 'Other' to add your specific position information.

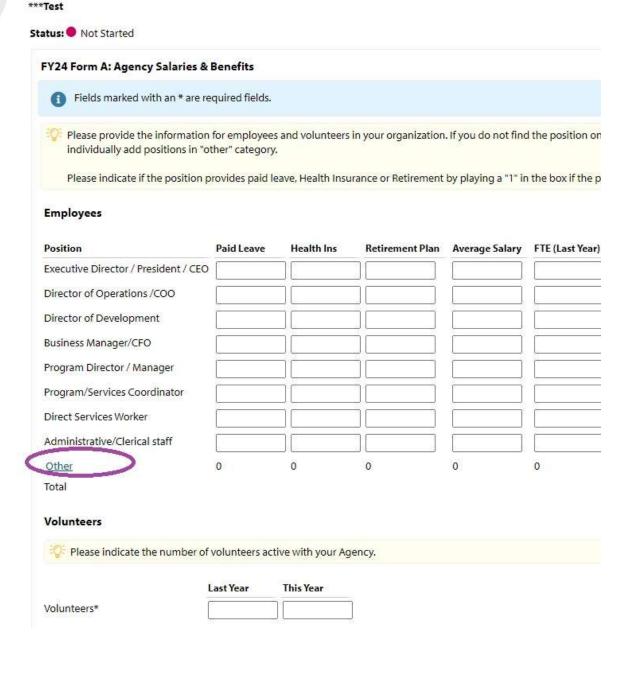

## Form B: Agency Demographics

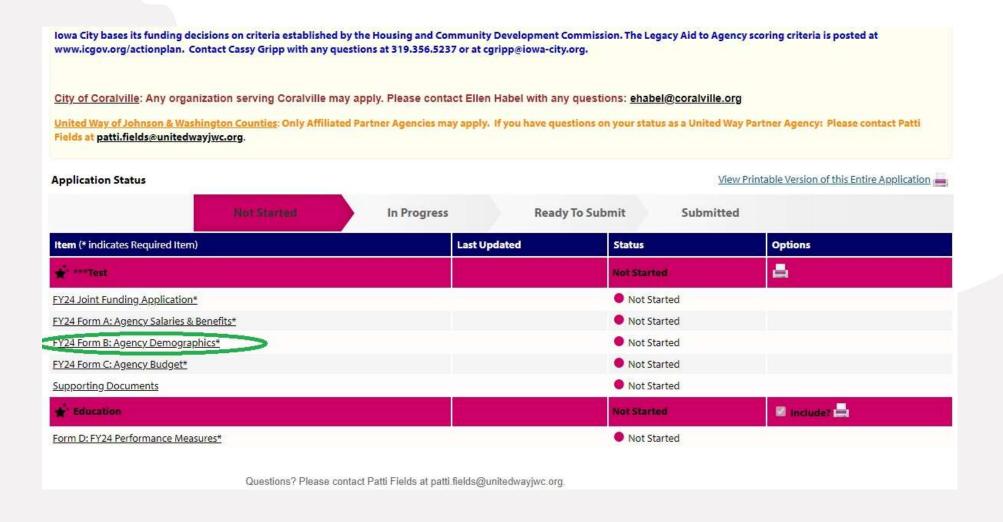

## Form B: Agency Demographics

#### Client Data

- Please provide two years of historical data and one year of projected data for clients served.
- This should be selfidentified information
- If you do not collect data in any of the categories, enter '0'.
- Please do not leave any boxes empty

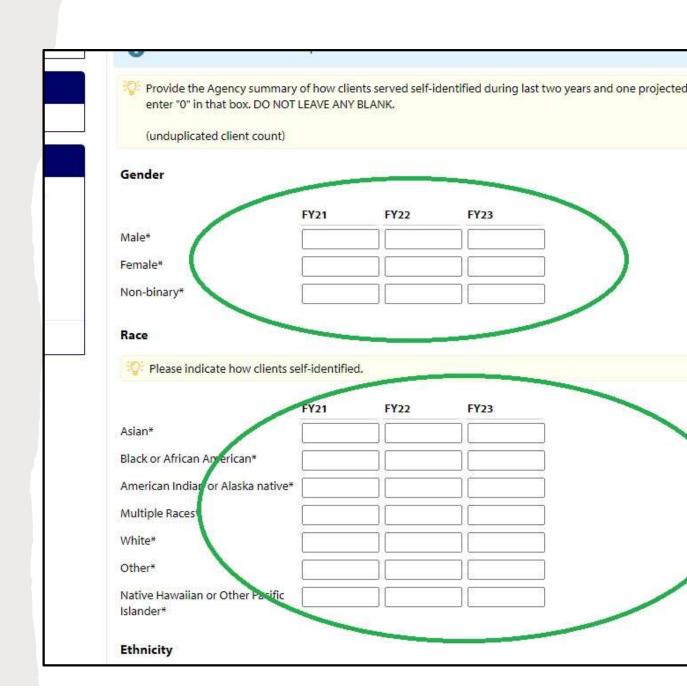

## Form B: Agency Demographics

**Unduplicated Data** 

- Please include only unduplicated numbers.
- Example: if a client accesses your services 5 times throughout the year, this counts as 1 unduplicated client.

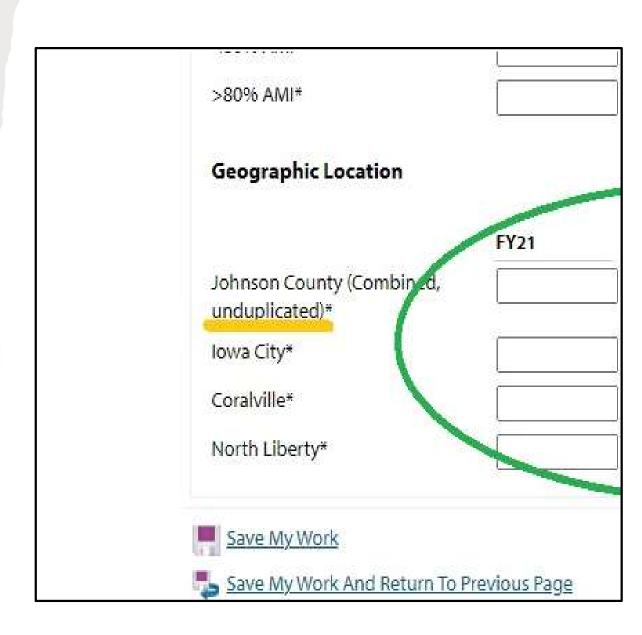

## Form C: Agency Budget

Form D: FY24 Performance Measures\*

lowa City bases its funding decisions on criteria established by the Housing and Community Development Commission. The Legacy Aid to Agency scoring criteria is posted at www.icgov.org/actionplan. Contact Cassy Gripp with any questions at 319.356.5237 or at cgripp@iowa-city.org. City of Coralville: Any organization serving Coralville may apply. Please contact Ellen Habel with any questions: ehabel@coralville.org United Way of Johnson & Washington Counties: Only Affiliated Partner Agencies may apply. If you have questions on your status as a United Way Partner Agency: Please contact Patti Fields at patti.fields@unitedwayjwc.org. View Printable Version of this Entire Application **Application Status** In Progress Ready To Submit Submitted Last Updated Status Options Item (\* indicates Required Item) \* \*\*\*Test Not Started FY24 Joint Funding Application\* Not Started Not Started FY24 Form A: Agency Salaries & Benefits\* FY24 Form B: Agency Demographics\* Not Started FY24 Form C: Agency Budget\* Not Started Supporting Documents Not Started Include? **Education** Not Started

Not Started

Questions? Please contact Patti Fields at patti.fields@unitedwayjwc.org.

## Form C: Agency Budget

#### Overview

- Please indicate one of the three budget types by entering the corresponding number.
- Enter all budget information into this form.
- An excel spreadsheet cannot be accepted as an alternative to this form.
- Please do not leave any boxes blank. Enter '0's as needed

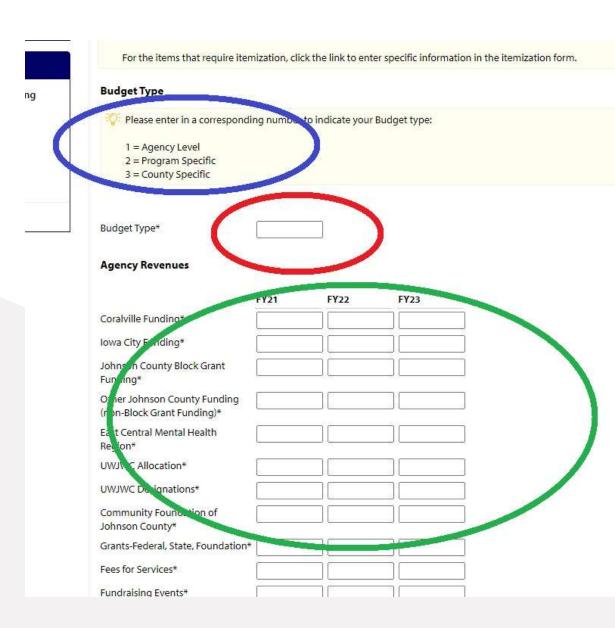

## Form C: Agency Budget

#### **Auto Calculations**

- Some fields will autocalculate.
- If there is not a box for you to enter information, this is an auto-calculated field.
- Once data is entered into the corresponding boxes, your calculated date will appear.
- To activate the calculated fields, you may need to save your entries.

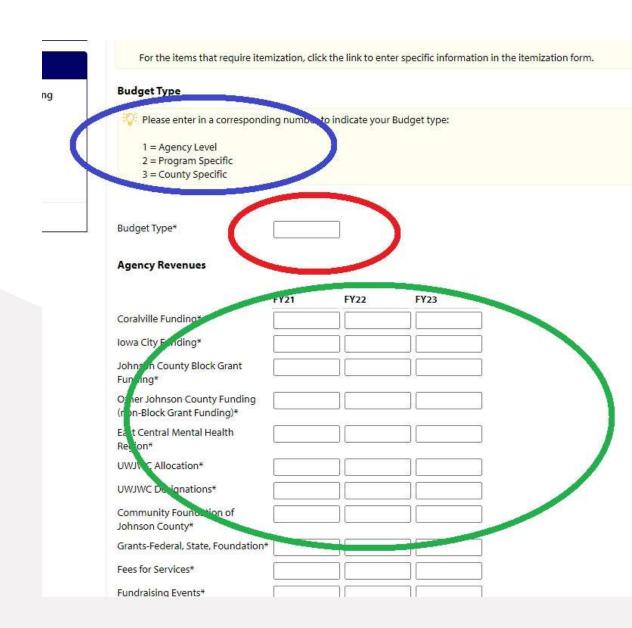

## **Supporting Documents**

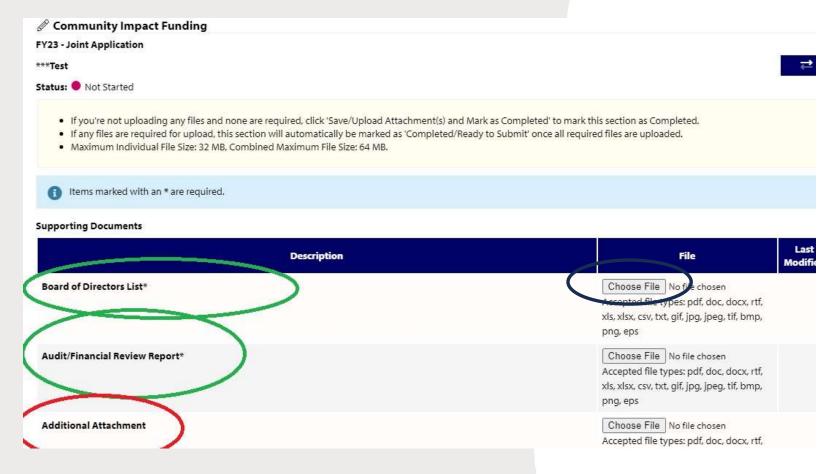

Attach files by clicking 'Choose File' and uploading from your computer

- There are two required supporting documents:
  - 1. Board of Directors List
  - 2. Audit or Financial Review
- You may upload additional supporting documents as needed.
   This could be photos, client testimonials, etc.

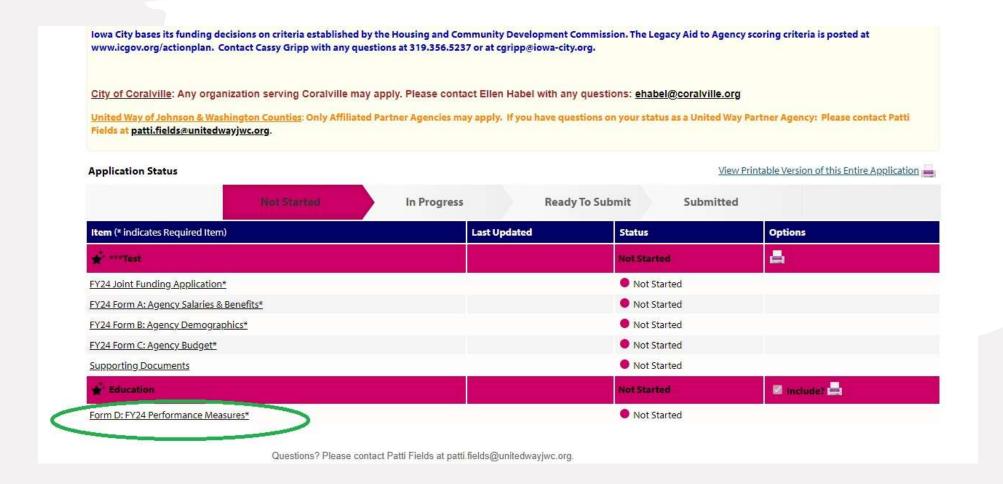

Note: To access this form, a program must be assigned to your application.

If you have not added a program, refer to slides 13 & 14 for instructions

## Selecting a Focus Area

- You must select at least one Outcome Statement in an area of Education, Income or Health that best fits the work that you will measure and report.
- Click the blue "+" to review the outcome statement of each area.

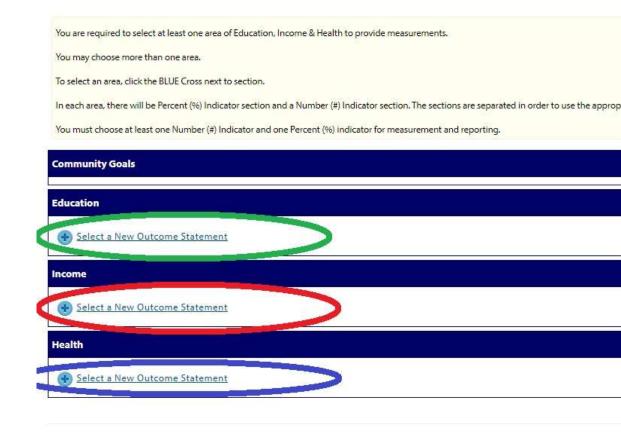

#### **Review Outcome Statements**

#### Example

- If you click the blue '+' button for Education, a page with an income statement will appear.
- Hover over the outcome statement to view the performance measures available with this outcome statement

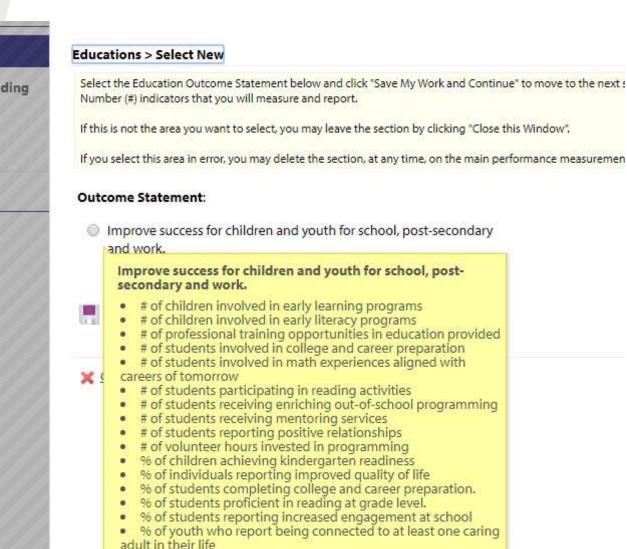

% of youth with improved academics

## Choose an Outcome Statement

- If this is the area you want to choose, check the circle next to the statement and "Save My Work and Continue."
- If this is not the area
  you want to choose,
  click "Close this
  Window" to go back to
  the main Performance
  Measurement page
  where you can select a
  different focus area

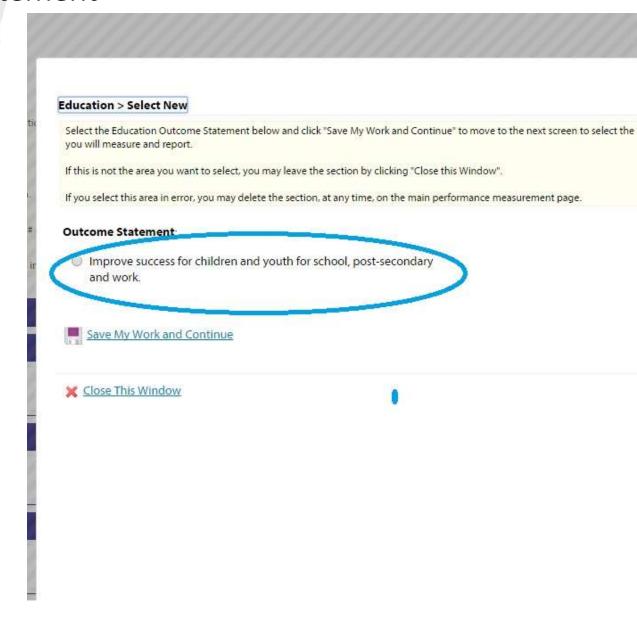

### Performance Indicators

- Once you have chosen an Outcome Statement, you will then choose two performance indicators associated with that outcome:
  - % Indicator circled in red
  - # Indicator- circled in green
- Click each link to choose your indicators

If you select this area in error, you may delete the section, at any time, on the main performance measurement page. % Indicators: Minimum of 1 required. Please enter 1. • # Indicators: Minimum of 1 required. Please enter 1. Outcome Statement: Improve success for children and youth for school, post-secondary and work. % Indicators Select a New % Indicator # Indicators Select a New # Indicator Indicator Question Data Collection Please identify how you will collect data.\*

Limit up to 500 characters (0 used).

If this is not the area you want to select, you may leave the section by clicking "Close this Window".

## Choose Your Performance Indicators

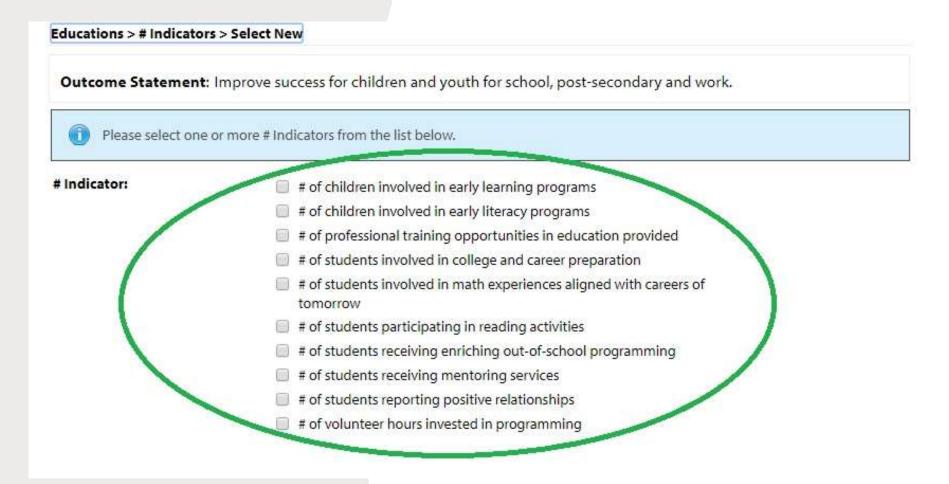

- For each type, choose the statement you will monitor and report on during the funding cycle.
- Check the box for your chosen indicator, and then click "Save work and continue"

## **Enter Your Target**

- For each indicator you select, enter your target for the year.
- You will report on these areas in your Quarterly reports
- Enter targets for both % and # indicators
- For every indicator you select, you will enter a target

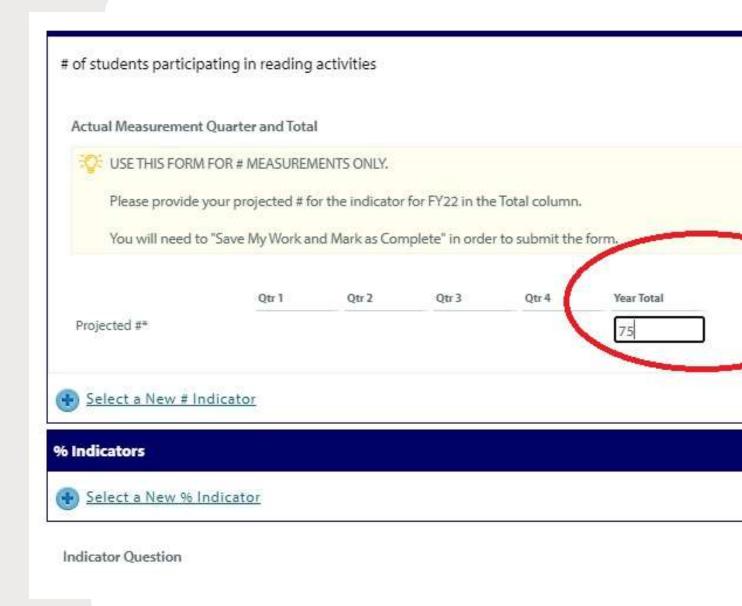

## **Data Collection**

- For each target, identify how you will collect data
- Once all your information is complete, select "Save My Work and Mark as Completed."

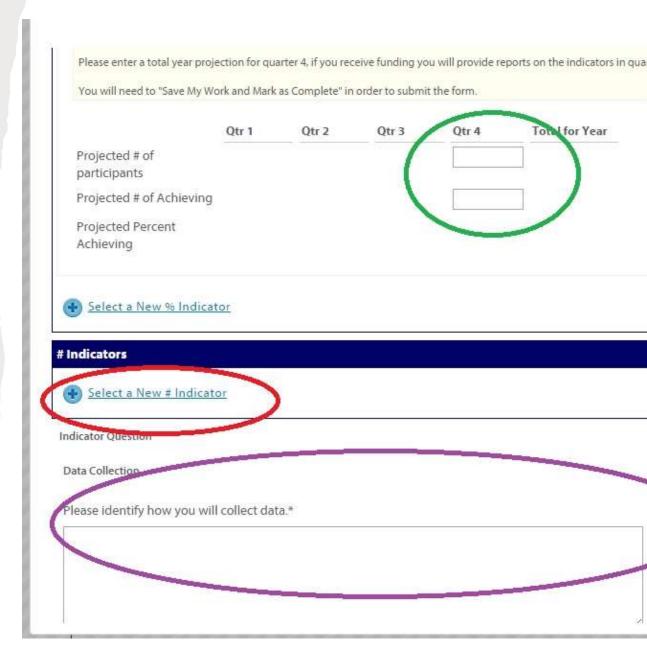

### Dashboard View

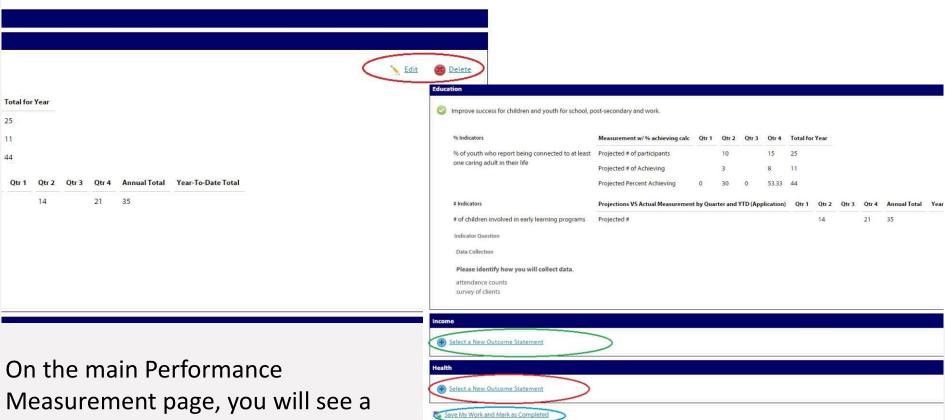

Measurement page, you will see a dashboard view of the information you entered. You may edit and/or delete it at any time until you submit the application.

If you would like to choose more than one outcome statement, you will select the next area. You also have the option in the upper right of the page to view the information as a diagram or to print.

### Save & Continue

 Once all of the Performance Measurement information is complete, click "Save My Work and Mark as Completed" at the bottom left corner of the main Performance Measurement page.

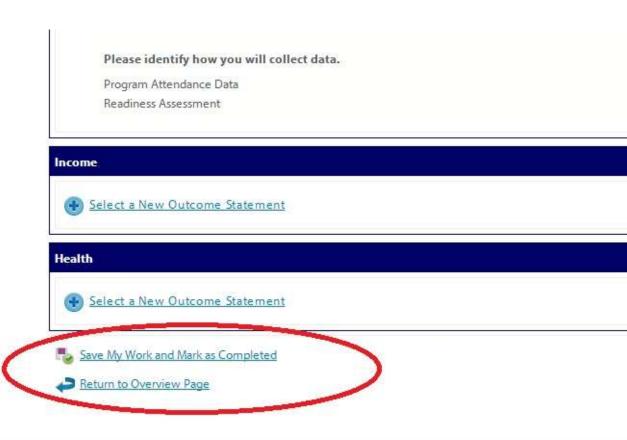

# Submit Your Application

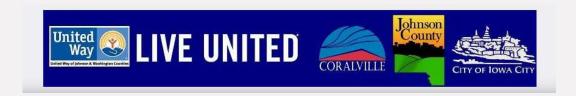

# Submit Application

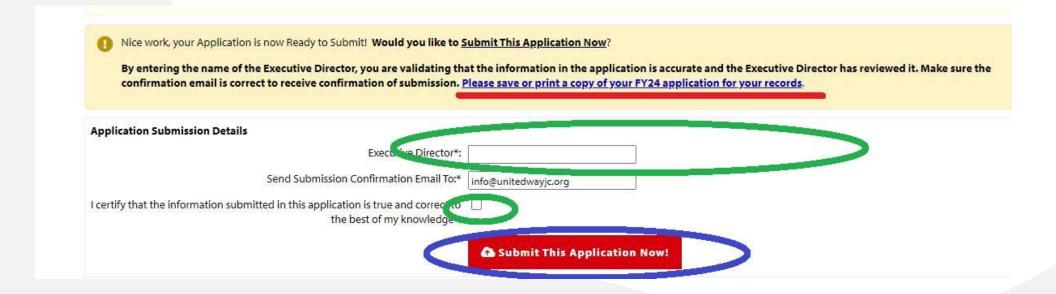

- Once all forms are complete and marked "Save My Work and Mark as Completed", the status of your application will change to 'Completed' and a RED submit button will appear.
- If the Executive Director has reviewed the information, enter their name, make sure the email for confirmation is correct, and click the RED submit button.

## Confirmation

- Once your application is submitted, you will be directed to a confirmation page.
- All colors will turn to green.
- You view and print your application, but once submitted you will not be able to edit the application.
- Please save a copy of your application for your records.

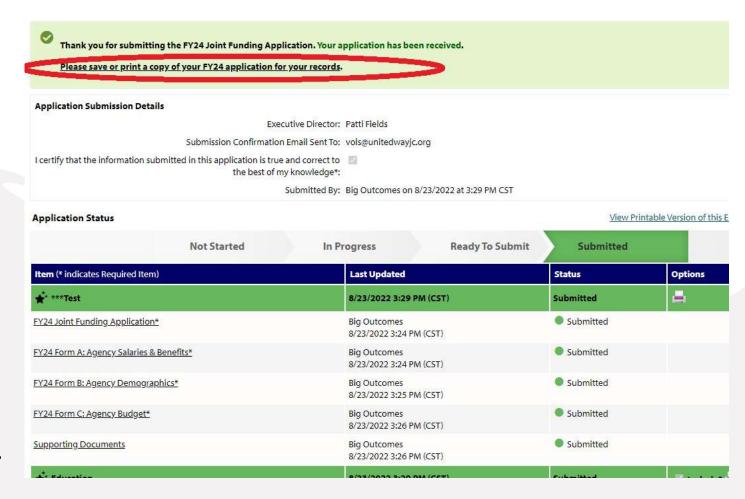

If you need to make changes to a submitted application before the deadline, please contact Emily Meister at <a href="maily.meister@unitedwayjwc.org">emily.meister@unitedwayjwc.org</a> for assistance.

# Funding Questions?

Each of the funding partners in the FY25 Joint Funding Application will review applications through their own timeline and processes.

United Way of Johnson and Washington Counties

**Emily Meister** 

Emily.meister@unitedwayjwc.org

Wendy Nolan

Wendy.nolan@unitedwayjwc.org

Johnson County

Lynette Jacoby

ljacoby@johnsoncountyiowa.gov

Please contact the specific partner with questions regarding that funding.

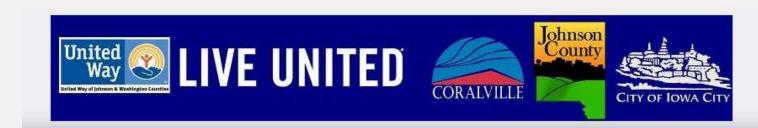

# **Application Questions?**

For questions regarding the application process or eCImpact, please reach out to United way of Johnson and Washington Counties

Emily Meister, Director of Community Impact and Engagement

Emily.meister@unitedwayjwc.org

Wendy Nolan, Community Impact & 55+ RSVP Coordinator

Wendy.nolan@unitedwayjwc.org

319-338-7823

Thank you for all you do to serve our community!

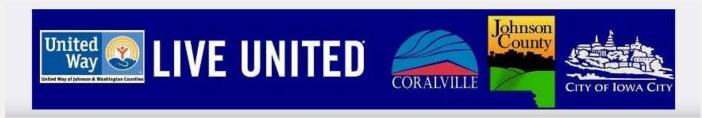